#### **DAFTAR ISI**

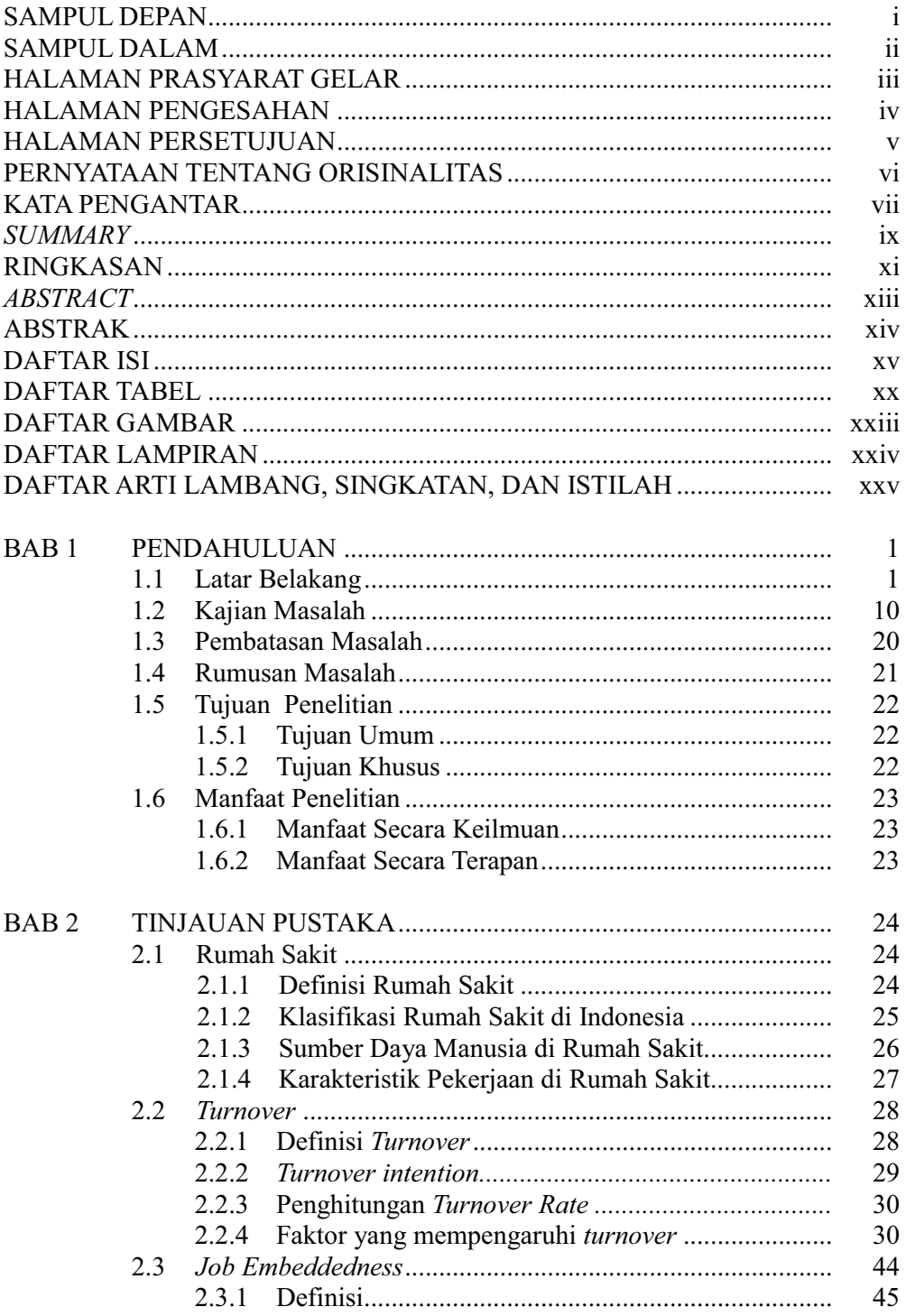

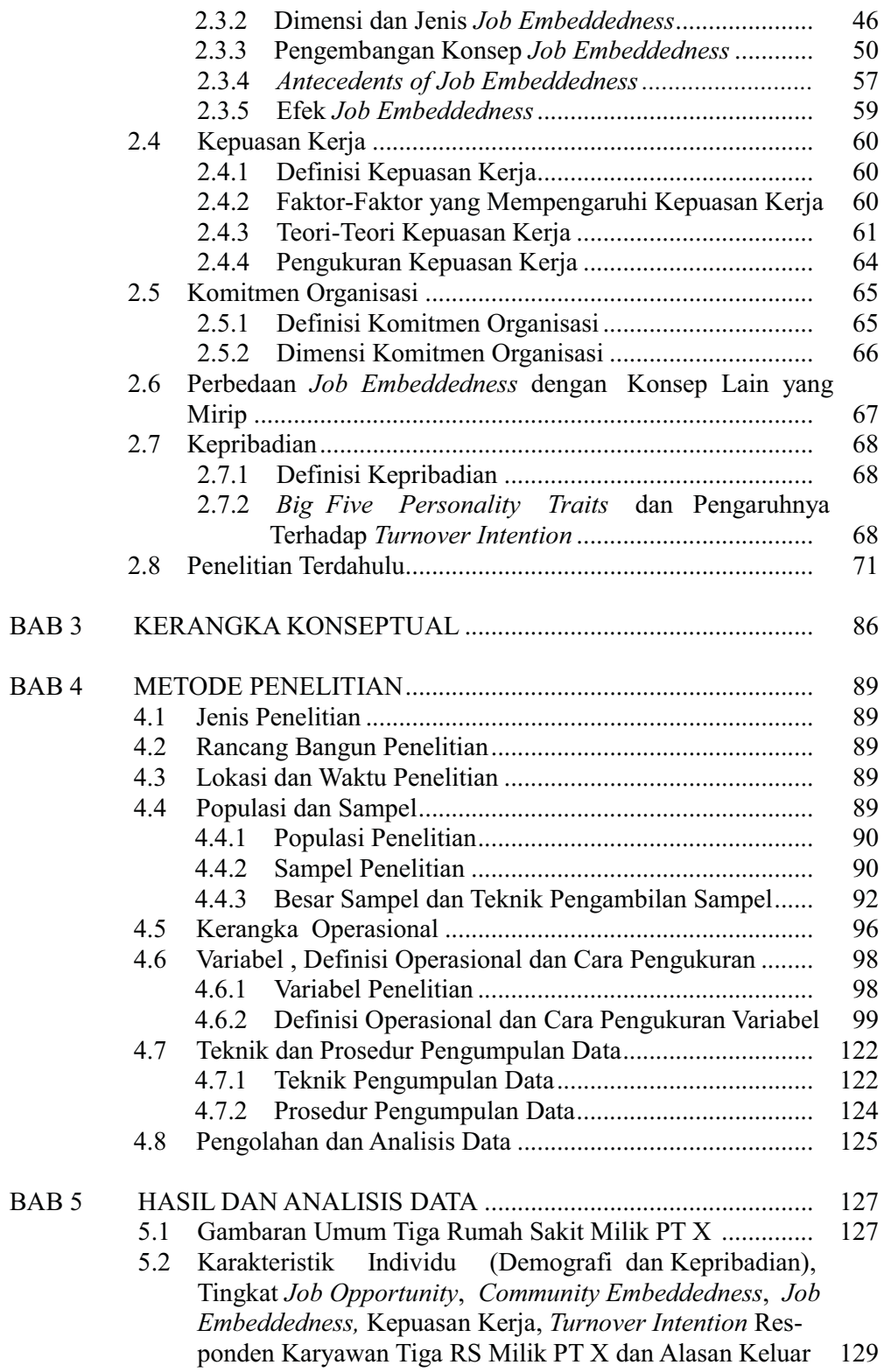

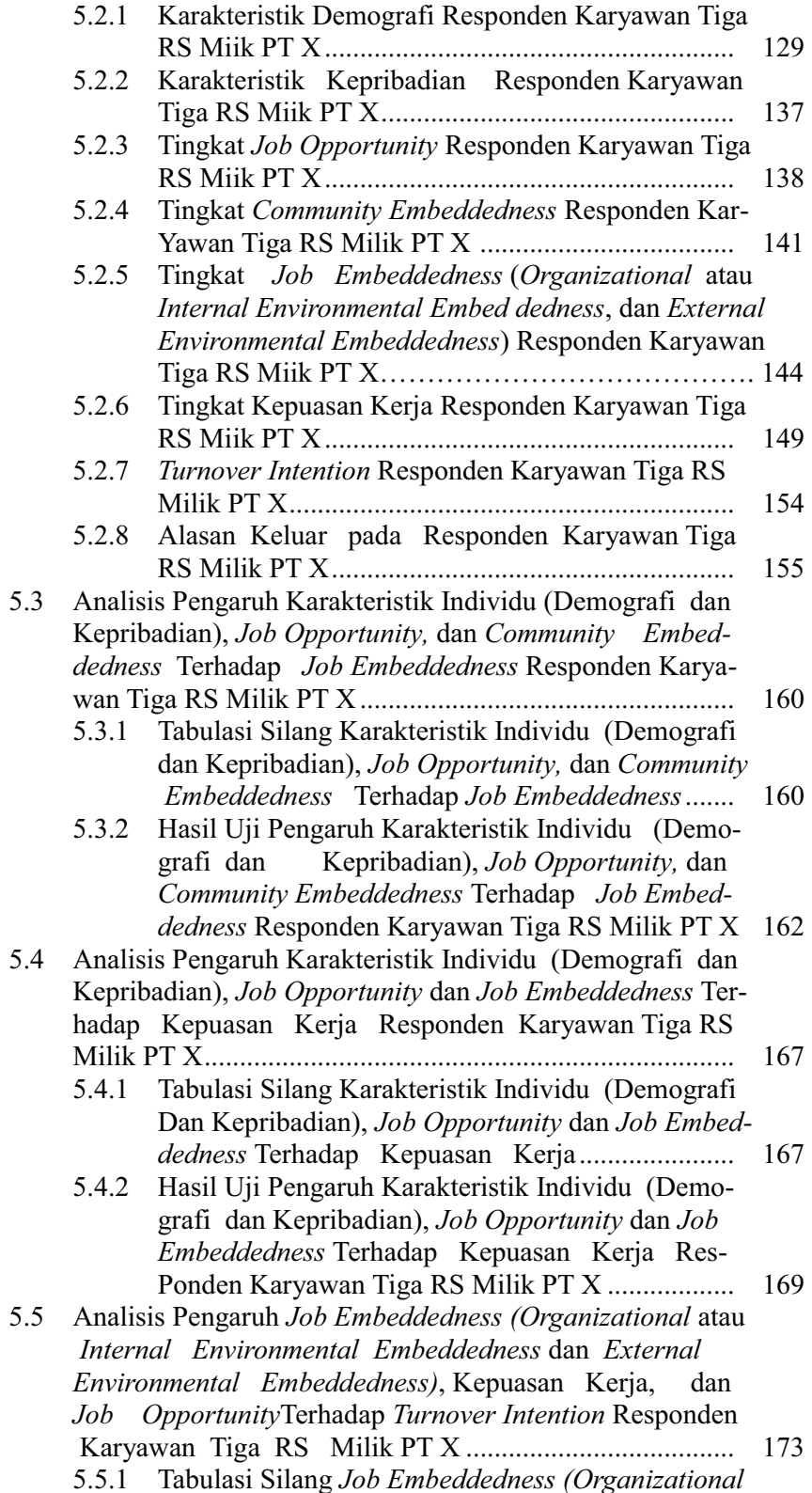

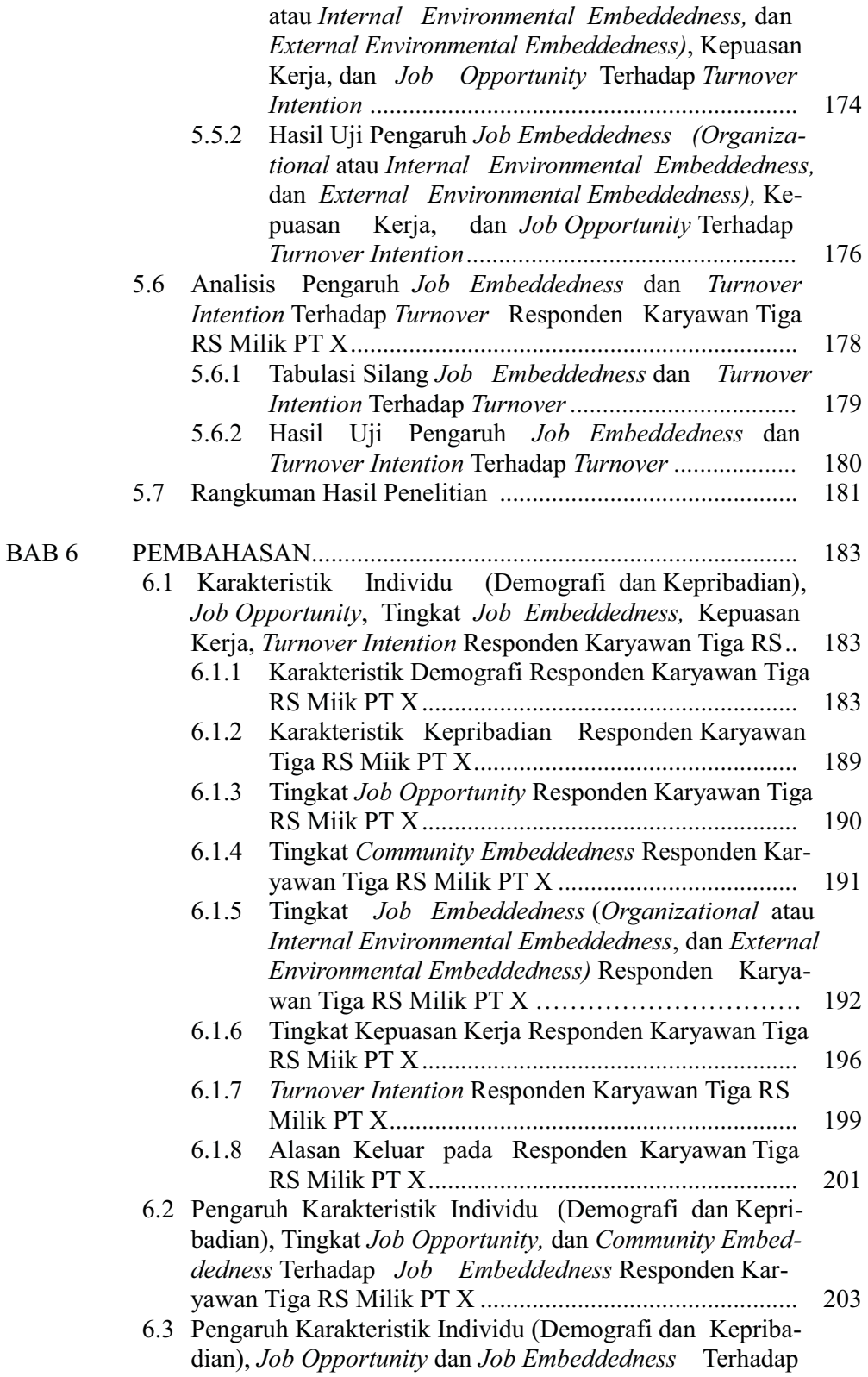

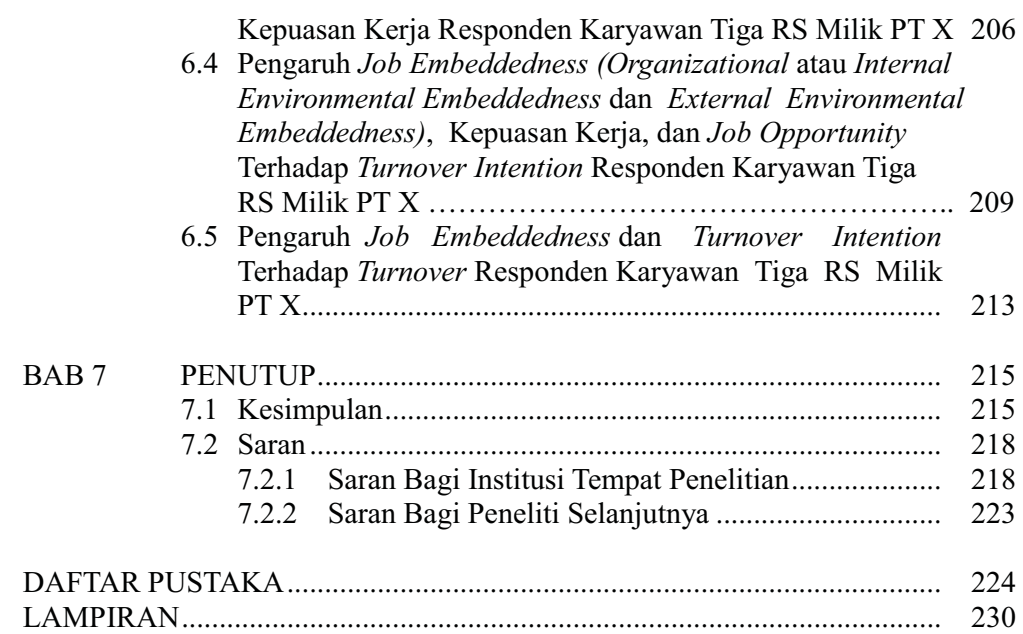

## **DAFTAR TABEL**

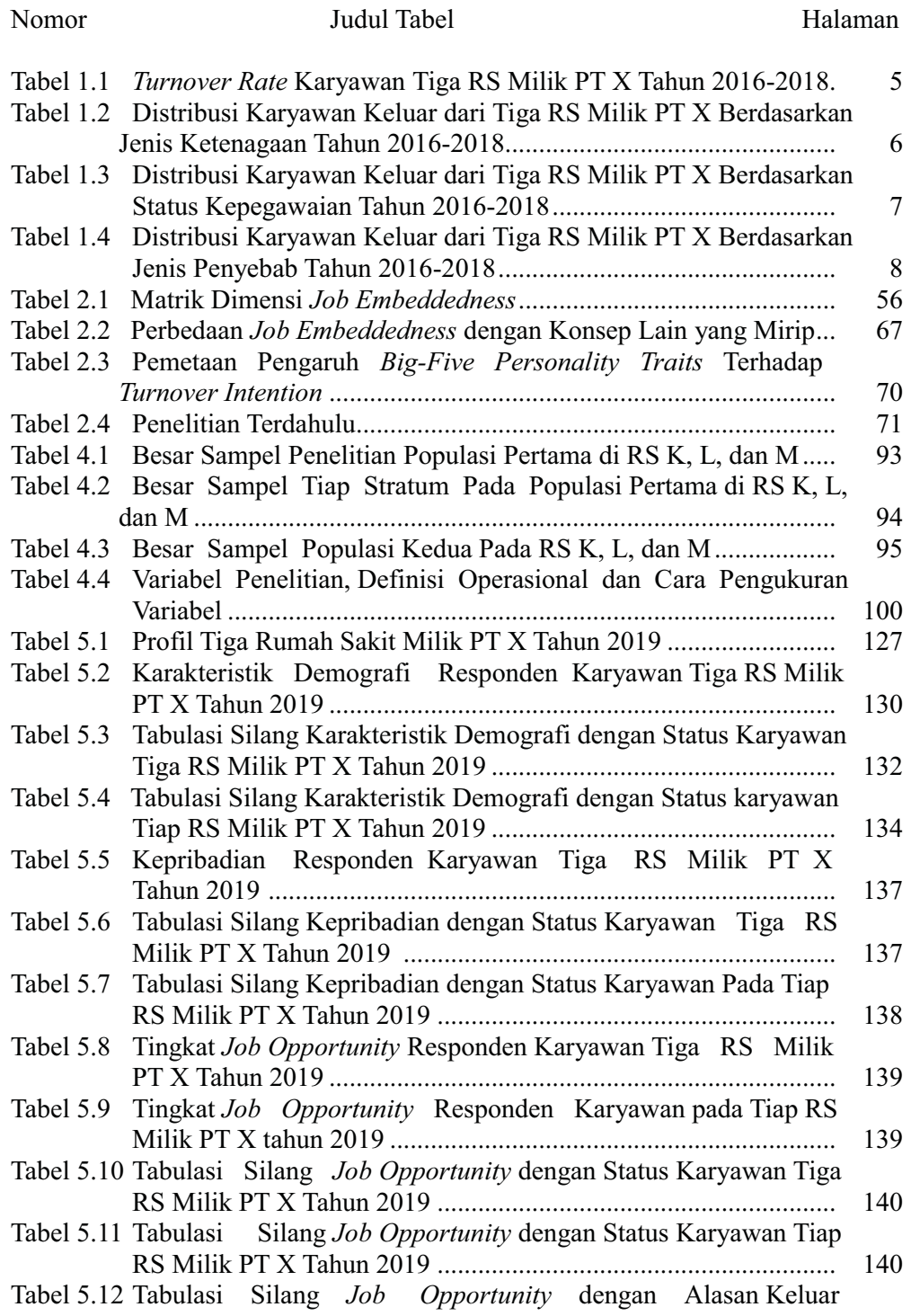

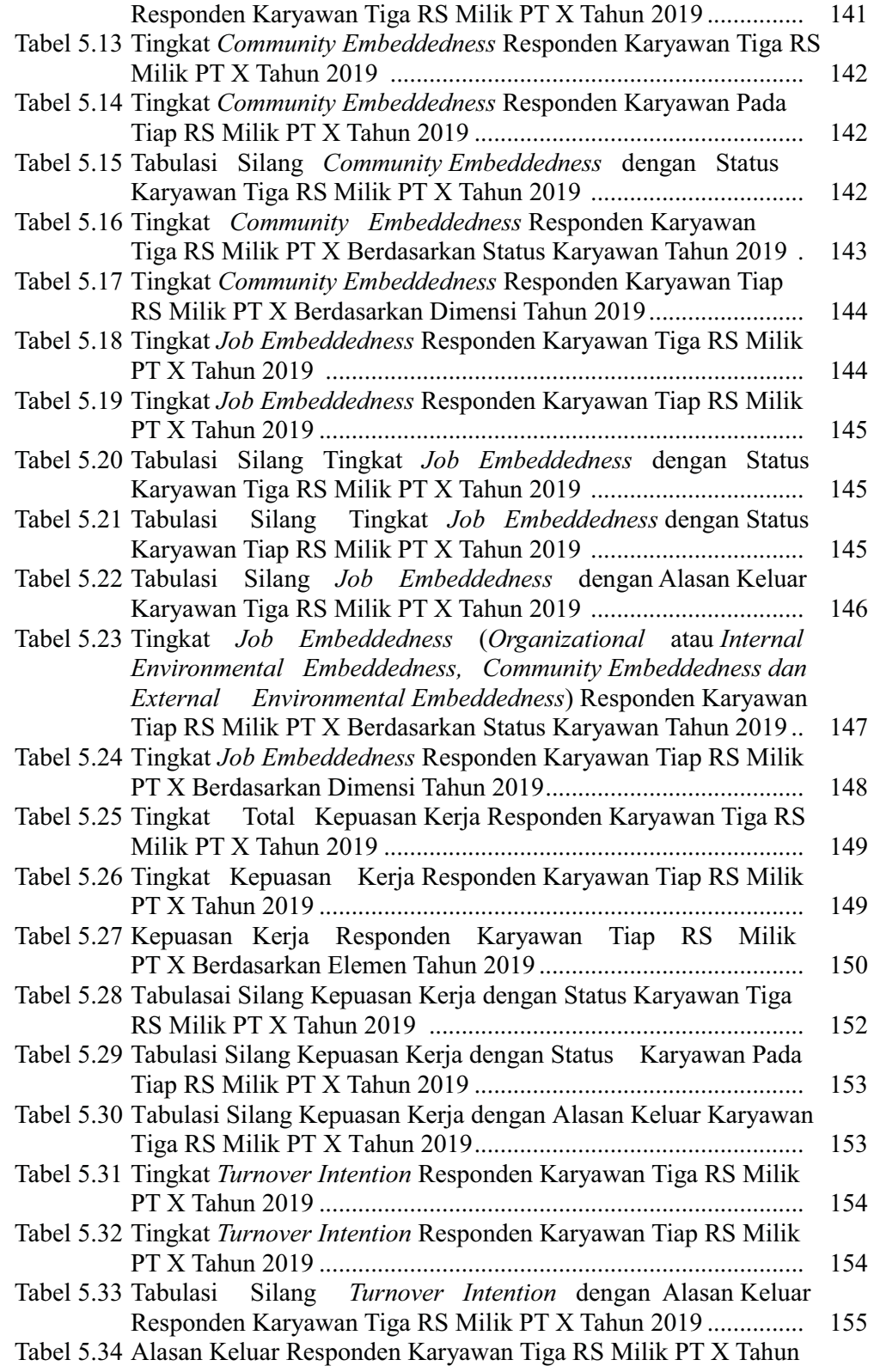

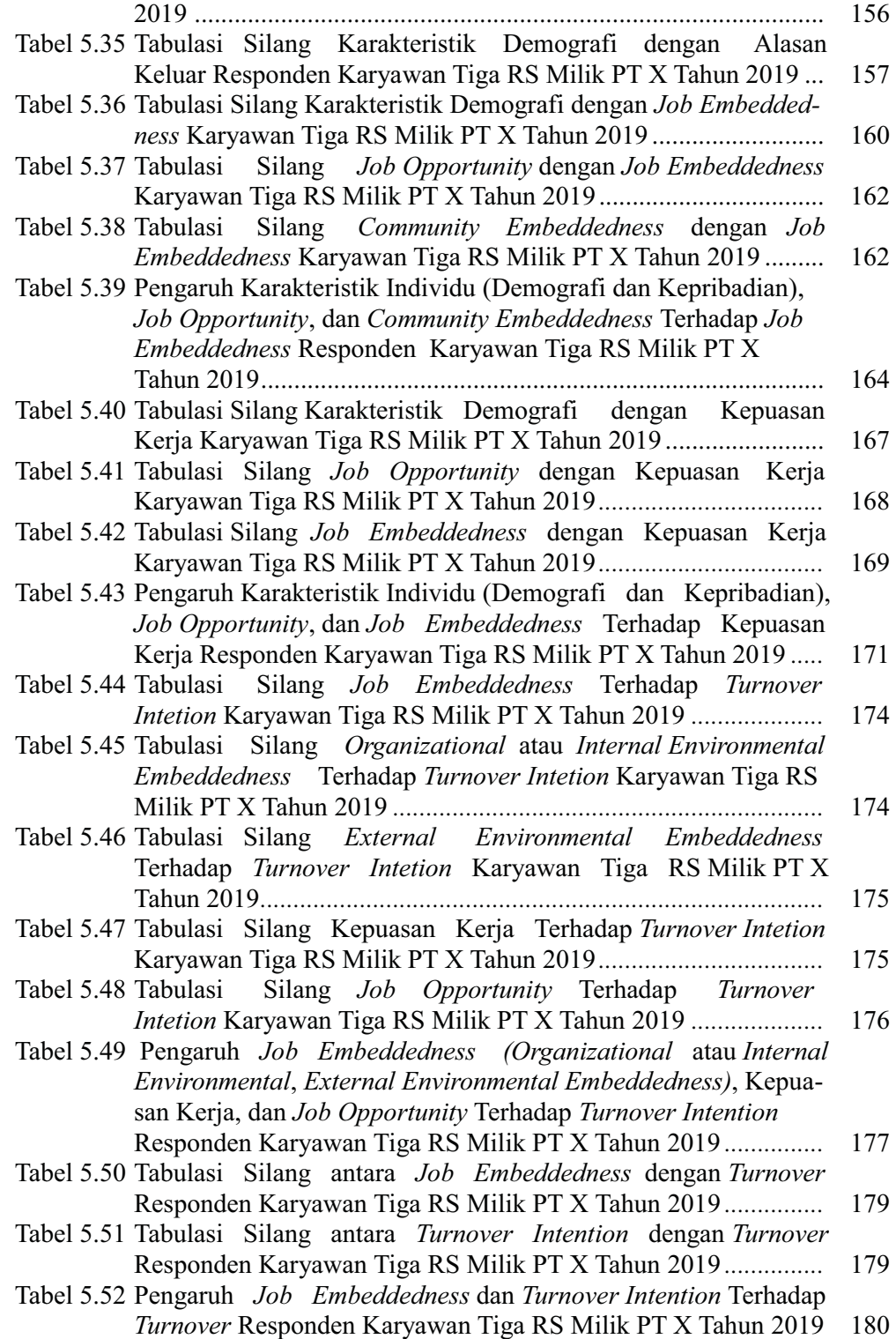

#### **DAFTAR GAMBAR**

#### Nomor

#### Judul Gambar

#### Halaman

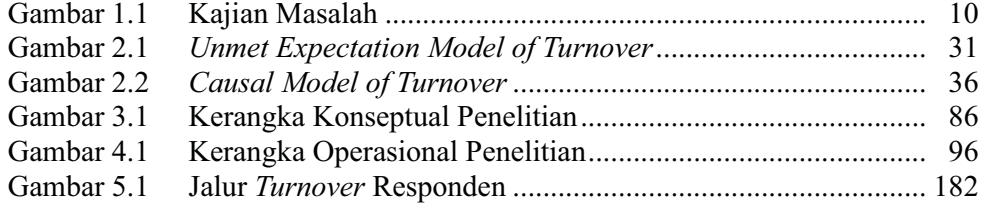

#### **DAFTAR LAMPIRAN**

# Judul Lampiran mniran 1 - Penjelasan Sebelum Penelitis

Nomor

 $\mathbf{r}$ 

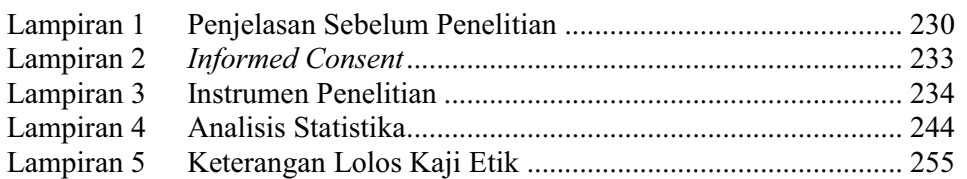

xxiv

Halaman

# DAFTAR ARTI LAMBANG, SINGKATAN, DAN ISTILAH

# Daftar Arti Lambang

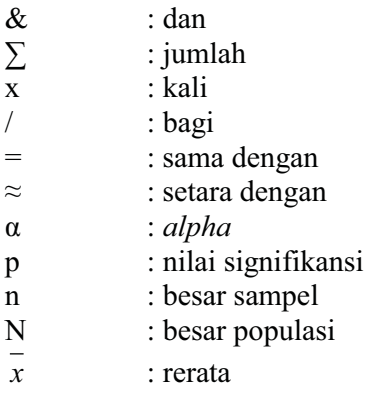

Daftar Arti Singkatan dan Istilah

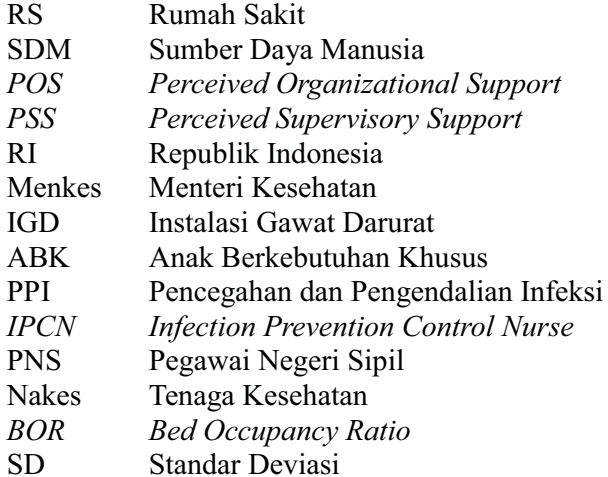